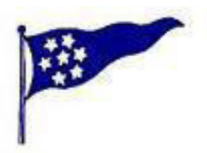

# Bergens Seilforening Henri Lloyd Bergen Singlehanded 2014 RaceQs Tracking **Rev 02.09.2014**

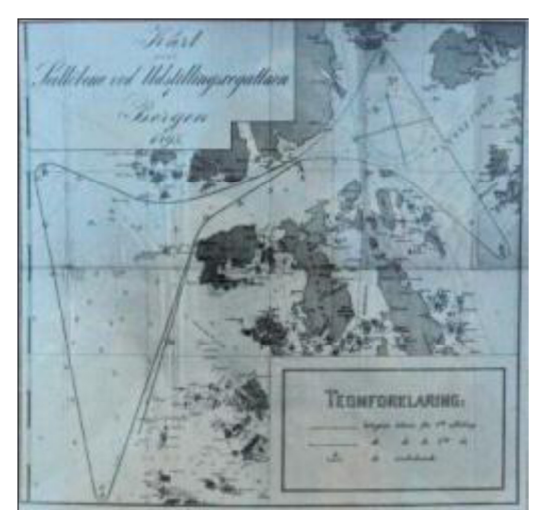

### **Kjære Deltagere** ,

Bergens Seilforening oppfordrer deltagerne i Henri Lloyd Bergen Singlehanded til å bruke RaceQs appen for å tracke seilasen. Appen er gratis å bruke. Etter regattaen kan vi se en 3D- reprise av hele flaten på skjerm i Klubbhuset eller ved å følge linken (kommer før start).

Reprisen gir deg muligheten til a se hvor du vant eller tapte og gir interessante post-race analyser. Se www.raceQs.com for mer informasjon og demo videoer.

**Tracking** Henri Lloyd Bergen Singlehanded følger du på: http://raceqs.com/regattas/bergen-singlehanded

#### **Kortversjon:**

SLIK TRACKER DU:

- Last ned RaceQs app Iphone eller Android
- Lag en profil
- Registrer båt med navn og seilnr.
- Start track minst 10 min før start
- Aktiver live streaming (gir mere morro for de hjemme)
- Start!

Det er startidspunktet ditt som automatisk "hekter" deg til riktig klasse.

#### **Smart Phone Instruksjoner**

Hvis du har en smarttelefon, kan du ta opp og automatisk laste opp 3D replay. Step-by - Step videoer er tilgjengelig her.

1. Last ned gratis raceQs app pa din Android eller iPhone .

2. Seil Trykk start -knappen og raceQs vil ta opp alt du trenger.

3. Last opp. Kringkaste dine spor LIVE eller laste det opp etter løpet.

4 . Se tracket. Logg inn på din datamaskin http://www.raceQs.com for å vise, redigere, og dele 3D- race replay .

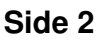

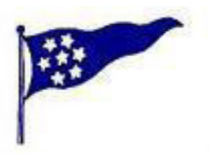

## Bergens Seilforening Henri Lloyd Bergen Singlehanded 2014 RaceQs Tracking **Rev 02.09.2014**

#### **Håndholdt GPS(eller trenings GPS) opplasting**

Hvis du ikke har smarttelefon , kan du manuelt laste opp dine handholdte GPS-spor . Du kan bruke alle typer som kan lagre et track; både treningsklokker med GPS eller vanlig handholdt GPS.

- 1. Pakk og lagre GPS -fil fra din regatta på din datamaskin .
- 2. Opprett en gratis konto på www.raceqs.com .
- 3. Når du er logget inn , på venstre side av siden er det en knapp for "Last opp GPS" .
- 4. Følg anvisningene på skjermen for a laste opp det lagrede sporet til raceQs konto
- 5. GPS sporene vil bli forvandlet til en 3D replay at du kan redigere og dele.

Alle båtene i flaten som benyttet raceQs vil automatisk bli lagt til replay , slik at du kan sammenligne dine prestasjoner.

Hvis du har spørsmal , kan du kontakte raceQs ved a sende support@raceqs.com eller Bergens Seilforening ved Trond Wickman; tw@wickman.no Gå til http://raceqs.com/home/